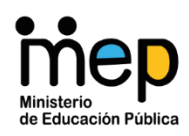

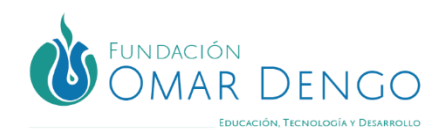

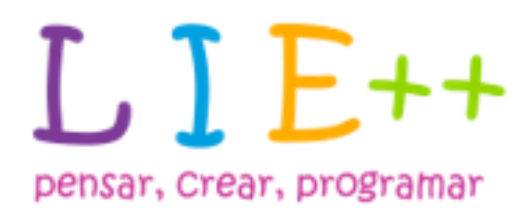

**Orientaciones Pedagógicas LIE++** 

**Curso lectivo 2023**

# Contenido

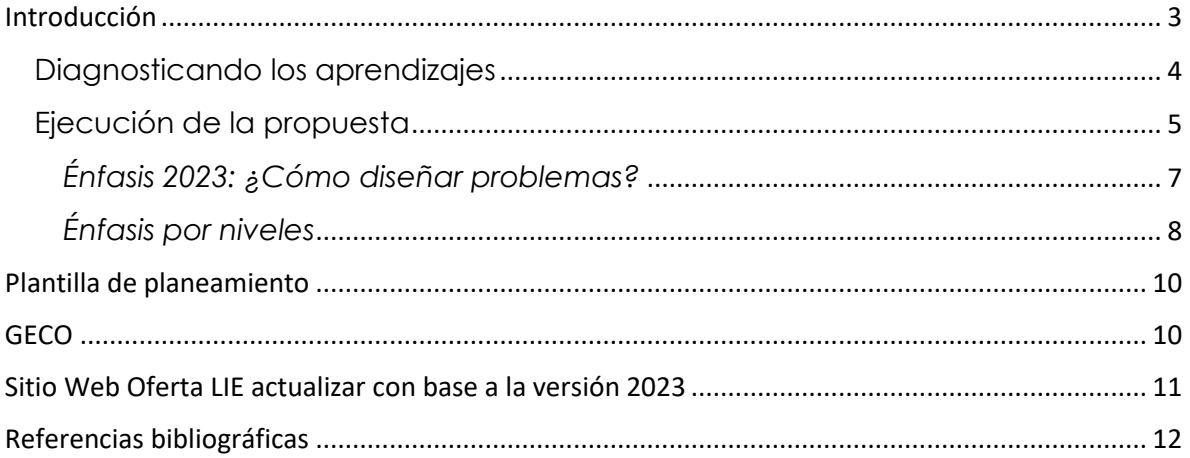

#### <span id="page-2-0"></span>**Introducción**

A partir del curso lectivo 2022 con el regreso a la presencialidad, el PRONIE MEP – FOD, implementa a nivel nacional el Modelo Educativo LIE++ por niveles, ya no por años escolares, aprovechando la oportunidad que brinda el modelo por competencias del cual se han basado los diseños didácticos del PRONIE MEP –FOD. Lo anterior favorece el seguimiento y la gestión docente, pues ya no se tendrá un solo año para implementar una propuesta didáctica, ahora se tendrán dos, tres o cuatro años para hacerlo, con el propósito de desarrollar competencias en los estudiantes, lo cual no vincula un contenido específico por año escolar, sin que esto quiera decir que no se deben abordar contenidos, solo que estos se desarrollan desde una visión de progresión de su comprensión, que permiten a medida que se avanza y profundiza en ellos ir desarrollando las habilidades propuestas en informática educativa.

Esta implementación se ajustó a las disposiciones del MEP de atender los acontecimientos que no han permitido un avance continuo en el proceso de enseñanza aprendizaje de las personas estudiantes. De ahí que se propuso una implementación en dos etapas:

> **Figura 1** *Abordaje por niveles, etapas de implementación*

Implementación de LIE++ por niveles

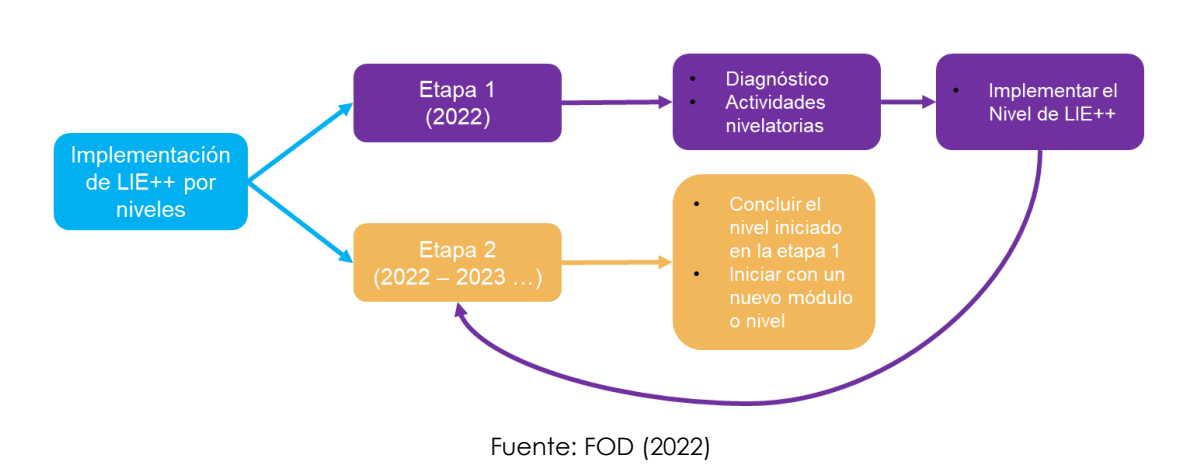

Abordaje por niveles, ya no por años escolares Dos etapas de implementación

La etapa 1 de implementación de LIE++, fue una etapa transitoria. Esta etapa se basó en un diagnóstico, que permitió a la persona docente priorizar los contenidos requeridos por reforzar a través de una estrategia de nivelación lo que permitió llevar a los estudiantes a un punto común de conocimiento, a partir de los contenidos base según el año escolar al que ingresaron en el curso lectivo 2022.

A partir del curso lectivo 2023, las personas docentes deben iniciar con la segunda etapa de implementación, es decir, la ejecución del Modelo Educativo LIE++ por niveles.

El presente documento tiene como objetivo definir las pautas pedagógicas que los docentes de informática educativa deben seguir para continuar con la implementación de LIE++.

# <span id="page-3-0"></span>Diagnosticando los aprendizajes

Todo proceso educativo, debe iniciar siempre con un diagnóstico que permita identificar los aprendizajes que poseen los estudiantes, con el propósito de atender primero las carencias que demuestren ante aquellos contenidos que son la base para los nuevos contenidos por abordar.

Partiendo siempre de un enfoque constructivista y una práctica pedagógica construccionista en la que el actor principal del proceso de aprendizaje es el estudiante, lo que significa que se debe considerar, su contexto, intereses y ritmo de aprendizaje, es probable que durante el curso lectivo 2022 no se lograran abordar todos los contenidos propuestos para la etapa de nivelación o bien que algunos fueron vistos con poca oportunidad de profundización, a continuación se presentan los contenidos que se propuso abordar durante el 2022.

**Tabla 1** *Contenidos propuestos para la etapa de nivelación durante el 2022*

| <b>Primaria</b>                           |                                     |                           |               | <b>Secundaria</b> |
|-------------------------------------------|-------------------------------------|---------------------------|---------------|-------------------|
| Materno,<br>transición y<br>$1^\circ$ año | $2^{\circ}$ y $3^{\circ}$ año       | $4^\circ$ y $5^\circ$ año | $6^\circ$ año | 7°, 8° y 9° año   |
| Secuencia                                 | Ubicación espacial                  | Secuencia                 | Secuencia     | Secuencia         |
| Evento                                    | (adelante, atrás,<br>arriba, abajo) | Evento                    | Algoritmo     | Algoritmo         |
| Estado                                    |                                     | Estado                    | Evento        | Evento            |

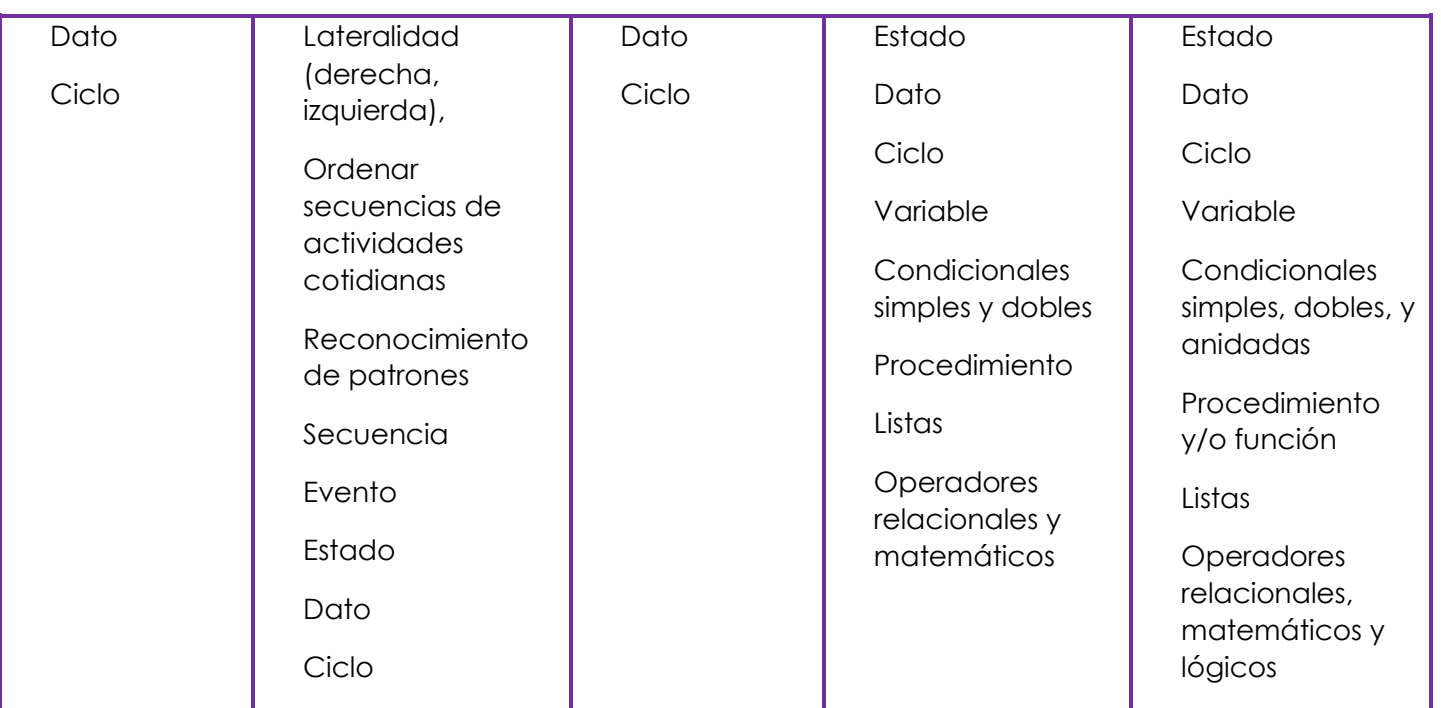

Es por esto por lo que, se propone que el diagnóstico parta de aquellos contenidos que debieron ser cubiertos en el 2022 según la tabla 1.

# <span id="page-4-0"></span>Ejecución del Modelo Educativo LIE++

Los resultados del diagnóstico, le permitirán identificar los contenidos que necesita abordar con cada grupo, para planificar el trabajo de este año, con base en los siguientes escenarios.

- **Escenario 1**: Si se identificó que el grupo de estudiantes no ha profundizado en 3 o más contenidos, concluya el nivel iniciado durante el 2022 antes de iniciar con un nuevo módulo o nivel.
- **Escenario 2:** Si se identificó que el grupo de estudiantes necesita repasar 1 o 2 contenidos, inicie un nuevo módulo o un nuevo nivel incorporando estos contenidos.
- **Escenario 3:** Sí identificó que el grupo de estudiantes necesita repasar 1 o 2 contenidos, y va a iniciar un nuevo nivel, realice el repaso con el software de programación que se utiliza en ese nivel.

Tome en cuenta que este año debe iniciar con la ejecución del Modelo Educativo LIE++ por niveles y no hay etapa de nivelación.

La siguiente tabla muestra los escenarios de ejecución del Modelo Educativo LIE++ por niveles durante el 2023.

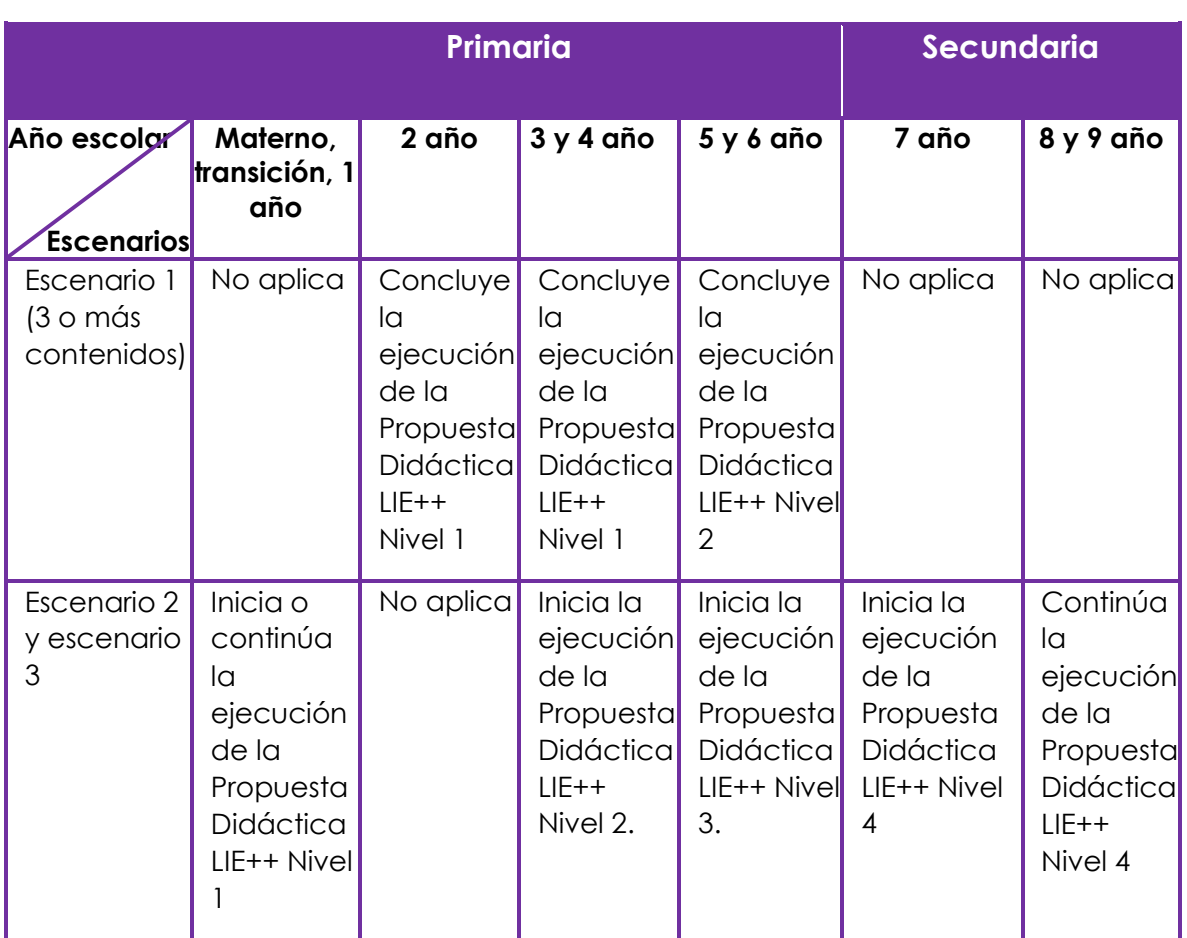

# **Tabla 2**

*Escenarios de ejecución del Modelo Educativo LIE++ por niveles durante el 2023*

Los escenarios de ejecución del Modelo Educativo LIE++ por niveles durante el 2023, se basan en la tabla de Progresión de años escolares a niveles LIE++ 2022-2025, compartida en el año 2022 que se muestra a continuación.

#### **Tabla 3**

# Progresión de años escolares a Niveles LIE++  $2022 - 2025$

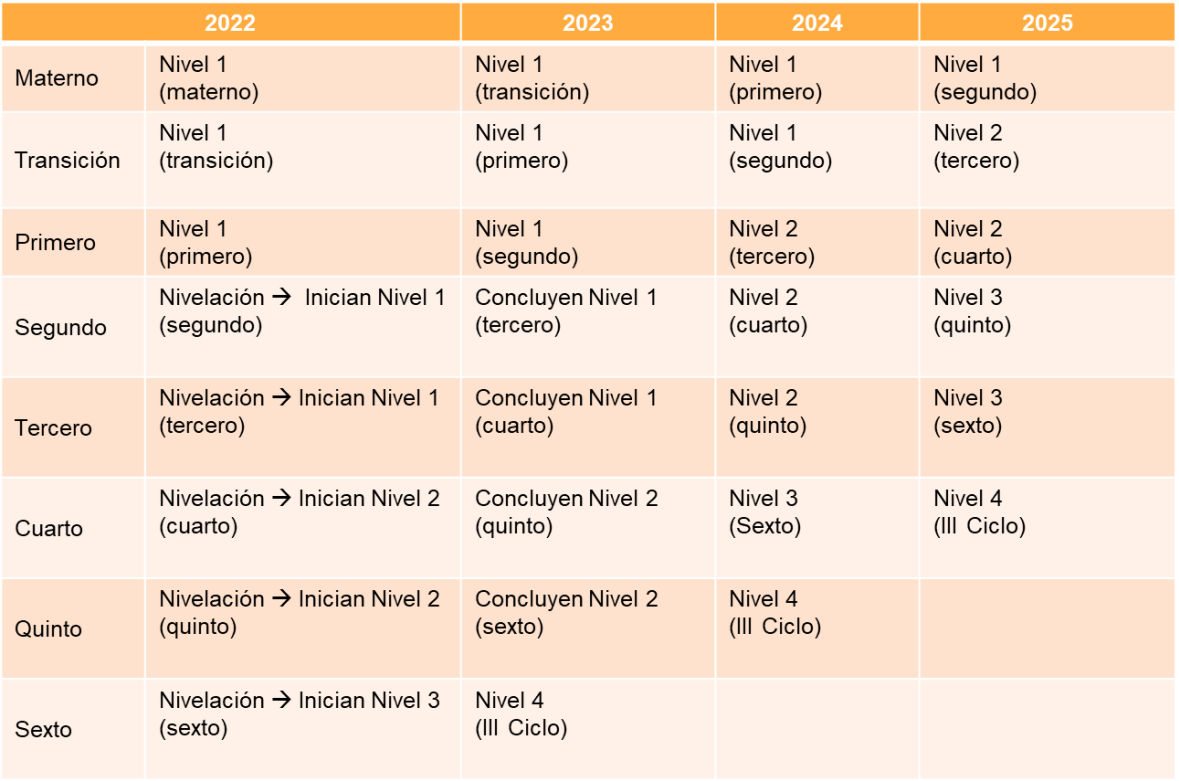

Fuente: FOD (2022)

# <span id="page-6-0"></span>*Énfasis 2023: ¿Cómo diseñar problemas?*

Para alcanzar los resultados de aprendizaje de cada nivel, se propone implementar el enfoque de aprendizaje basado en problemas, el cual permite a partir de una situación problema ir proponiendo en los estudiantes actividades de aprendizaje en las que se repasan o introducen nuevos conceptos, promoviendo de esta manera la progresión de las ideas poderosas, así como el desarrollo de habilidades a través de la implementación de las prácticas y actitudes del pensador computacional.

Los problemas propuestos por las personas docentes de IE a partir de los indicadores de desempeño que componen cada resultado de aprendizaje deben poder irse resolviendo a través de actividades didácticas las cuales deben estar alineadas a los criterios de logro asociados a cada indicador de desempeño.

Una vez identificados y priorizados los contenidos en los escenarios, proponga problemas que les permita a las personas estudiantes abordarlos, de manera que puedan desarrollar los tres procesos cognitivos propuestos para cada contenido (conocer, practicar y aplicar).

Recuerde que los procesos cognitivos de conocer y practicar se logran a través de actividades didácticas específicas que permitan a las personas estudiantes apropiarse de los contenidos y es hasta el tercer proceso cognitivo que aplican el contenido en la solución al problema planteado, es decir, los dos primeros son ejercicios o retos que no necesariamente están vinculados al problema, sino que están enfocados a interiorizar el concepto, y es hasta que ya aplican el concepto que se retoma el problema propuesto. Tal como se presenta en los criterios de logro de cada uno de los módulos del Modelo Educativo LIE++.

# <span id="page-7-0"></span>*Énfasis por niveles*

La agrupación por niveles favorece la implementación de diversos entornos de desarrollo integrado, que permiten la programación por medio de íconos, de bloques y basada en texto, dependiendo de las características y necesidades de la población atendida; tanto a través de actividades en la computadora y actividades desconectadas (unplugged). De acuerdo con la taxonomía para el diseño de actividades desconectadas, estas se clasifican en tres categorías, tal y como se muestra en la siguiente imagen.

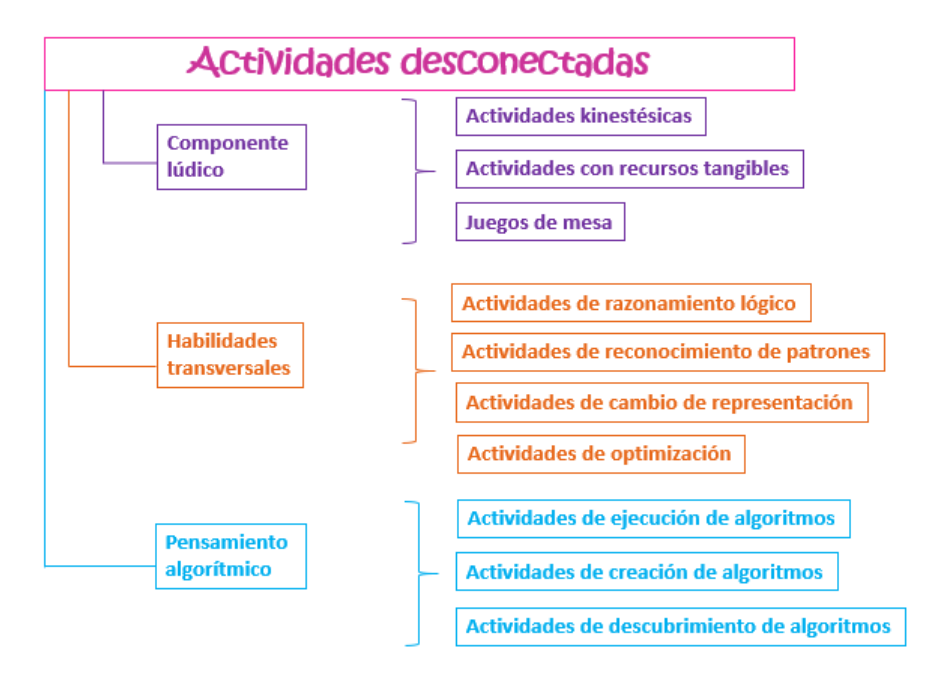

#### **Figura 2** *Árbol de taxonomía de actividades desconectadas*

Fuente: Iglesias y Bordignon (2021, p.123).

Independientemente del nivel que se está desarrollando y a partir del interés de sus estudiantes, tome en cuenta las actividades desconectadas para abordar los contenidos.

En el nivel 1 se dará énfasis a la programación iconográfica mediante herramientas de programación como Scratch Jr. y se introduce a los estudiantes en la programación de robots utilizando el programa TITIBOTS.

Para el nivel 2 se continúa con la programación de bloques, utilizando Scratch 3, lo cual permite introducir algunos conceptos de computación física como sensor y actuador.

En el tercer nivel se estará dando mayor énfasis a la programación por bloques para el abordaje de la computación física mediante el uso de IDEs como Make Code y de manera opcional el uso de Scratch 3 para los centros educativos que tengan acceso a internet, para programar e interconectar el mundo físico con el digital a través de la tarjeta micro:bit y una extensión de sus componentes utilizando la moto:bit.

Finalmente, el cuarto nivel tendrá varios énfasis, los cuales se irán habilitando en el transcurso de estos tres años, iniciando en el 2022 con la programación textual mediante el uso de Arduino o Python, lenguajes que serán la base para posteriormente habilitar los contenidos de internet de las cosas e inteligencia artificial.

En la siguiente imagen se ilustra un resumen de los énfasis de cada nivel.

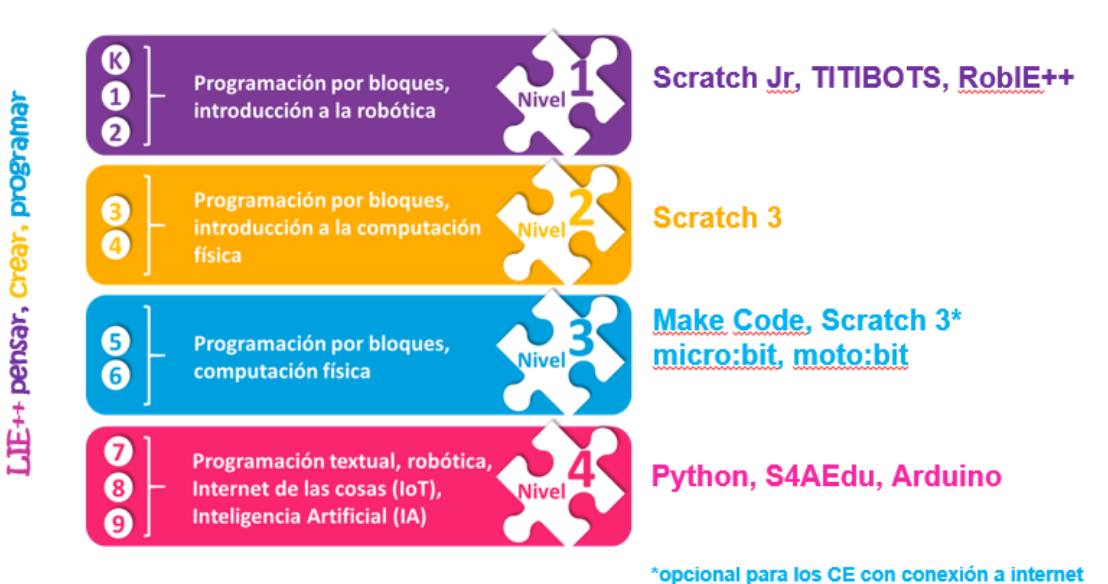

Fuente: FOD (2021)

**Figura 3** *Énfasis por niveles*

Énfasis por Niveles LIE++

Página **9** de **13**

#### <span id="page-9-0"></span>**Plantilla de planeamiento**

El PRONIE MEP FOD ofrece una plantilla de planeamiento que se encuentra parametrizada para que, según las selecciones que el docente realice se configure automáticamente la información asociada, permitiendo enfocarse en el planteamiento del problema y en la planificación de las actividades.

Al escanear el código QR, encontrará un recurso con tres video tutoriales que detallan cada una de las partes que componen la plantilla de planeamiento oficial del LIE++ para el 2023. En el mismo podrá descargarla desde su teléfono celular o bien en su computadora ingresando al siguiente enlace [Plantilla Planeamiento 2023 LIE++ \(genial.ly\)](https://view.genial.ly/63b469148318110019af9e68)

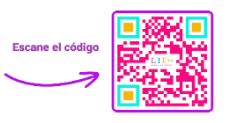

Es importante tomar en cuenta que en caso de encontrarse en el escenario 1 o 2 y tener que repasar 1 o 2 conceptos, la plantilla cuenta con un indicador de repaso para este fin. Este indicador podrá seleccionarlo en la sección de definición del problema, al final de la lista en la que se seleccionan todos los indicadores.

Una vez seleccionado el indicador de repaso, en las actividades debe iniciar indicando cuál es el concepto que se va a repasar y luego describir la o las actividades.

Recuerde, además, que los indicadores de repaso no se evalúan en el nivel, porque estos debieron ser evaluados en el 2022.

#### <span id="page-9-1"></span>**GECO**

El Sistema GECO tiene como objetivo brindar un espacio provisto de herramientas para el aprendizaje colaborativo que facilita el desarrollo de competencias, vinculadas a la innovación, trabajo en equipo y autogestión del conocimiento de las distintas personas usuarias del sistema.

El sistema ofrece varias posibilidades para potenciar el aprendizaje de las distintas personas usuarias, quienes de forma voluntaria podrán:

• Publicar proyectos de los distintos niveles del Modelo Educativo LIE++. El período de publicación de proyectos dependerá de la planificación que realice cada persona docente.

• Crear sus propios proyectos colaborativos a partir de sus intereses y necesidades e invitar a otras personas a participar del mismo. Tanto las personas estudiantes como las personas docentes pueden crear sus propios proyectos colaborativos para trabajarlos de manera extraescolar, invitar a personas que puedan aportarles y aprender de manera conjunta sobre temas que les sean de interés.

• Compartir los planeamientos realizados a lo largo del año. Existe una sección en la que las personas docentes podrán compartir sus planeamientos.

Las personas docentes, de manera voluntaria, además, de incentivar a las personas estudiantes a subir los programas en GECO, pueden crear sus propios proyectos y aprender de manera colaborativa con otras personas docentes.

### <span id="page-10-0"></span>Sitio Web Oferta LIE

A través del enlac[e https://ofertalie.fod.ac.cr](https://ofertalie.fod.ac.cr/) podrá ingresar al sitio web, el cual ha sido diseñado desde la estrategia de micro sitios, que como su nombre lo indica son [mini](https://www.fuegoyamana.com/servicios/diseno-web-y-desarrollo/)  [webs que ofrecen información concreta](https://www.fuegoyamana.com/servicios/diseno-web-y-desarrollo/) de forma **usable, limpia, clara y al alcance del usuario**, con el objetivo de generar una comunicación mucho más directa y a la que se accede fácilmente. Este diseño también favorece el micro aprendizaje, ya que las diferentes secciones ofrecen información relevante en diversos formatos, según la sección consultada.

Desde el sitio orfertalie.fod.ac.cr, usted podrá:

- Consultar cada nivel del Modelo Educativo LIE++ por niveles, sus resultados de aprendizaje, indicadores de desempeño, conceptos del nivel, módulos, rutas de aprendizaje y más.
- Consultar la oferta de DPD del año, con acceso directo al servicio de inscripción.
- Repasar las ideas poderosas, prácticas y actitudes del pensador computacional.
- Inspirar a otros docentes publicando proyectos de sus estudiantes o bien estrategias de mediación en las que explica un concepto o desarrolla una actividad.
- Consultar recursos que le permitan conocer más sobre el Modelo Educativo LIE++ por niveles.
- Descargar la plantilla de planeamiento y consultar los videotutoriales que explican paso a paso su uso.
- Una selección de sitios web de socios estratégicos con los que se han definido convenios de colaboración para que podamos utilizar los recursos que ofrecen, que promueven la programación y el pensamiento computacional.
- Acceder a documentos oficiales en la que encontrará información, lineamientos, comunicados, circulares del MEP o del PRONIE MEP-FOD.
- Acceso directo al centro de atención ConsulPRONIE, por medio del WhatsApp Web o bien a través del envío de una consulta desde el formulario que ofrece el sitio.

Desde el PRONIE MEP – FOD podremos continuar con esta hermosa labor que es el ser docente y por eso nuestro compromiso con los estudiantes de ofrecer un proceso de aprendizaje que atienda sus necesidades, así como con ustedes para apoyarles en su desarrollo profesional pero también desde lo técnico, administrativo y pedagógico.

# **¡Juntos hacia un mejor futuro para nuestros estudiantes!**

#### <span id="page-11-0"></span>**Referencias bibliográficas**

- Fundación Omar Dengo. (2022). *Orientaciones Pedagógicas LIE++ 2022* (5ª ed.). Área de informática educativa, FOD.
- Fundación Omar Dengo. (2021). Propuesta educativa LIE++: pensar, crear, programar. Área de informática educativa, FOD.
- Iglesias, A y Bordignon, F. (2021). Taxonomía de actividades desconectadas para el desarrollo de pensamiento computacional. *Revista Virtualidad, Educación y Ciencia, 22*(12), 119-135.

https://www.researchgate.net/publication/349282528\_Taxonomia\_de\_actividad es\_desconectadas\_para\_el\_desarrollo\_de\_pensamiento\_computacional\_A\_taxo nomy\_of\_unplugged\_activities\_for\_computational\_thinking\_development

# **Créditos**

#### **Producción**

1° ed., 2018 2° ed., 2019 3° ed., 2020 4° ed., 2021 5° ed., 2022

#### **Sexta edición, 2023:**

Ana Viria Hernández Hernández Andrés Rodríguez Boza Carol Angulo Chinchilla

#### **Revisión quinta edición**

Verónica Mora Lezcano

# **Coordinador Área de Informática Educativa**

Andrés Rodríguez Boza

Enero, 2023

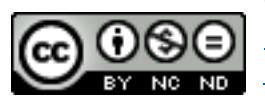

Orientaciones pedagógicas LIE++ por [Fundación Omar](https://fod.ac.cr/)  [Dengo](https://fod.ac.cr/) documento protegido bajo Licencia Creative Commons [Reconocimiento-NoComercial-SinObraDerivada 4.0 Internacional](http://creativecommons.org/licenses/by-nc-nd/4.0/)  [License](http://creativecommons.org/licenses/by-nc-nd/4.0/).

Página **13** de **13**